#### **ADVANTAGES** Digital Learning Solutions

# May 29 ASSIST Release

## **Numerical Grading Scale**

In this type of Grade Scale, no letter grade is used. Instead, the viewer of the transcripts,or student records, would see a rounded up course final grade. On the transcript's grade scale. The effective GPA of the grade ranges are shown.

| GPA | %      | GPA | %     | Non-GPA | Meaning    |
|-----|--------|-----|-------|---------|------------|
| 4.0 | 93-100 | 2.3 | 78-79 | W       | Withdrawal |
| 3.7 | 90-92  | 2.0 | 73-77 | Р       | Pass       |
| 3.3 | 88-89  | 1.7 | 70-72 | NP      | Non Pass   |
| 3.0 | 83-87  | 0.0 | 0-69  |         |            |
| 2.7 | 80-82  |     |       |         |            |

### **Parent Address Field**

Parent addresses can be edited and displayed directly on the Parent's record.

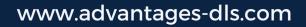

#### Edit mode: Parent File

| Close                 |                 |         |                  |          |                   |            |  |
|-----------------------|-----------------|---------|------------------|----------|-------------------|------------|--|
| Parent / Mentor Infor | mation          |         |                  |          |                   |            |  |
| First Name*:          | Linda           |         | Middle Name: Mid |          | iddle Name        |            |  |
| Last Name*:           | MARISCAL        |         | Email*:          | parent@  | advantagesschool. | com        |  |
| Username*:            | sampleparent005 |         | Password*:       | •••••    |                   |            |  |
| Gender*:              | Select          | ~       | Status*:         | Active   |                   | ~          |  |
| Cancel                |                 |         |                  |          |                   | Save       |  |
|                       |                 |         |                  |          |                   |            |  |
| Phone                 |                 |         |                  |          |                   | Add New    |  |
| Label                 | Phone           | Phon    | е Туре           |          | Actions           | _          |  |
| Parent's Phone        | +145778888      | phon    | e                |          | c 🛈               |            |  |
| Home                  | (111)111-1      | phon    | e                |          | ď 0               |            |  |
|                       |                 |         |                  |          |                   |            |  |
| Address               |                 |         |                  |          |                   | Add New    |  |
| Default Label         | Address         | City    | State            | Zip Code | Country           | Actions    |  |
| ✓ Home                | 123 Main St.    | Anytown | AZ               | 12345    | United States     | <b>ď</b> 🗓 |  |
|                       |                 |         |                  |          |                   |            |  |

### **Improved Student View of Schedule**

From the Schedule tab, a student can see correct "Facility" (room #) for inclass sections or "Join Class" link for hybrid sections

|                  |                      |                               |                                                                                              |                                        | < | > |
|------------------|----------------------|-------------------------------|----------------------------------------------------------------------------------------------|----------------------------------------|---|---|
| In Class Section |                      |                               |                                                                                              | View:                                  | Ë |   |
| Course           | Teacher              | Section                       | Schedule                                                                                     |                                        |   |   |
| Math 1           | Thomas, Jane Roberta | Math 1 (23-24 demo)           | Mon Period 1 8:01am-8:55am<br>Wed Period 1 8:01am-8:55am<br>Fri Period 1 8:01am-8:55am       | Room RM 5<br>Room RM 5<br>Room RM 5    |   |   |
| Physical Science | Thomas, Jane Roberta | Physical Science (23-24 demo) | Mon Period 3 10:00am-10:55am<br>Wed Period 3 10:00am-10:55am<br>Fri Period 3 10:00am-10:55am | Join Class<br>Join Class<br>Join Class |   |   |
|                  |                      |                               |                                                                                              | <                                      | 1 | > |

www.advantages-dls.com